## **JDMail V3.10** 功能清单

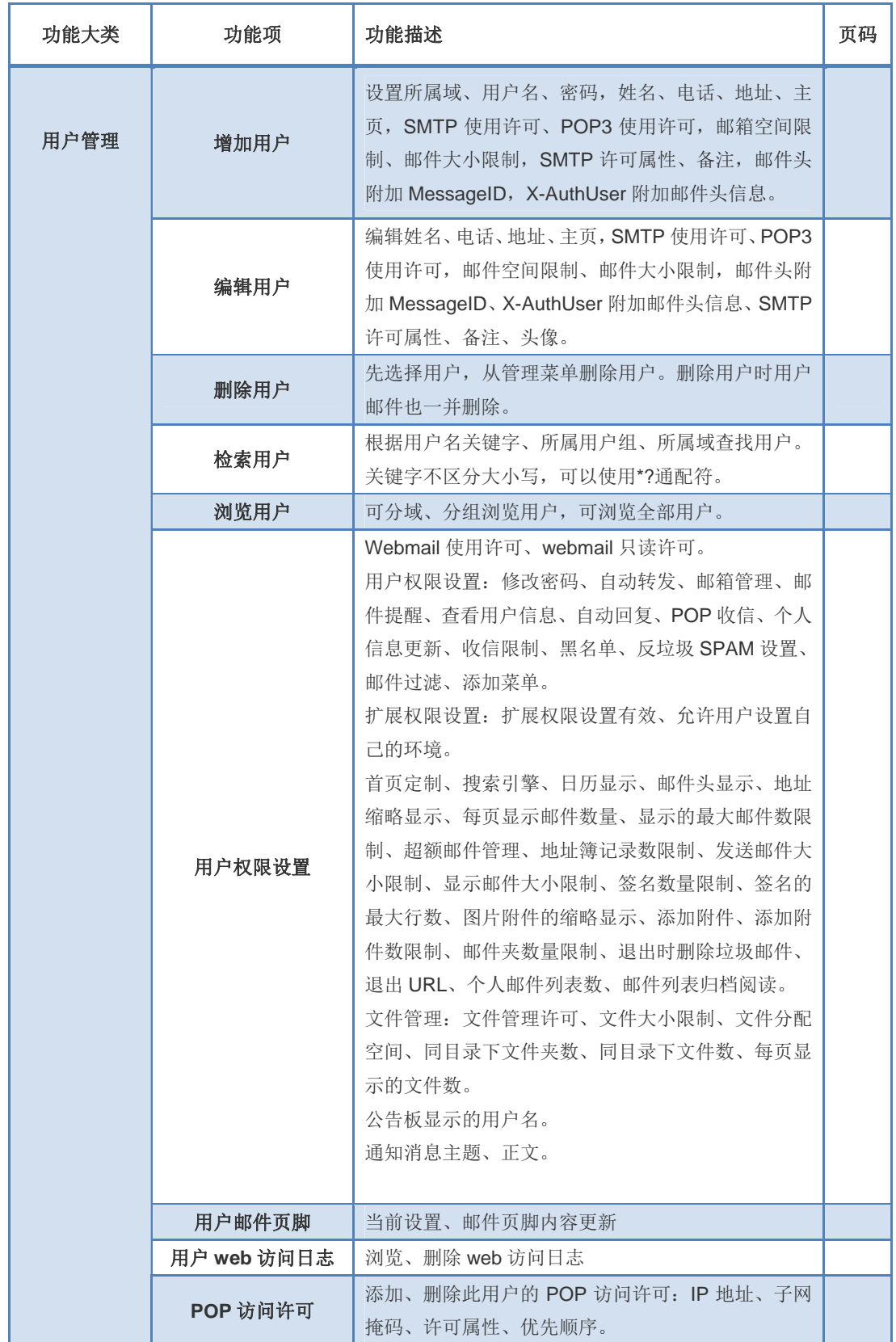

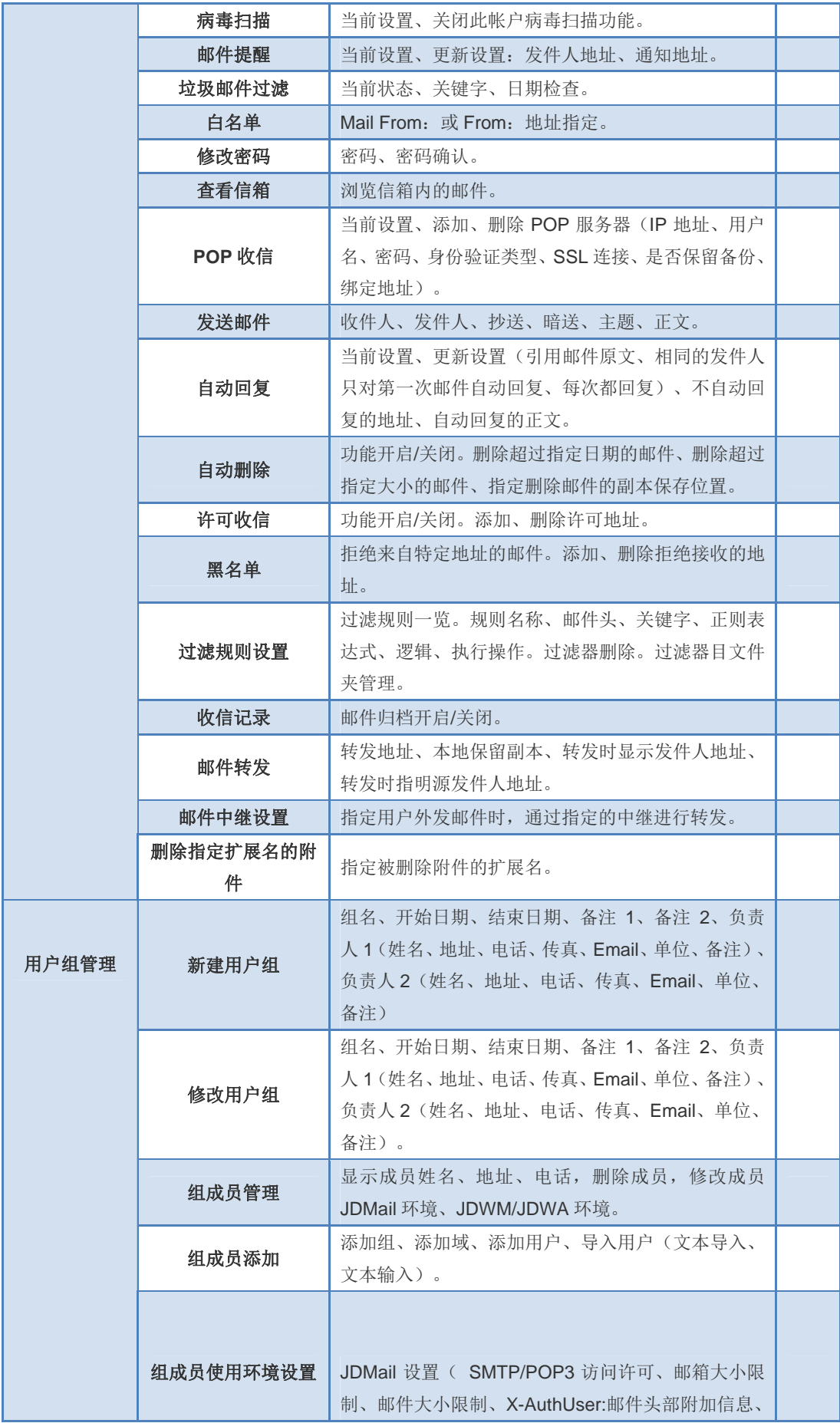

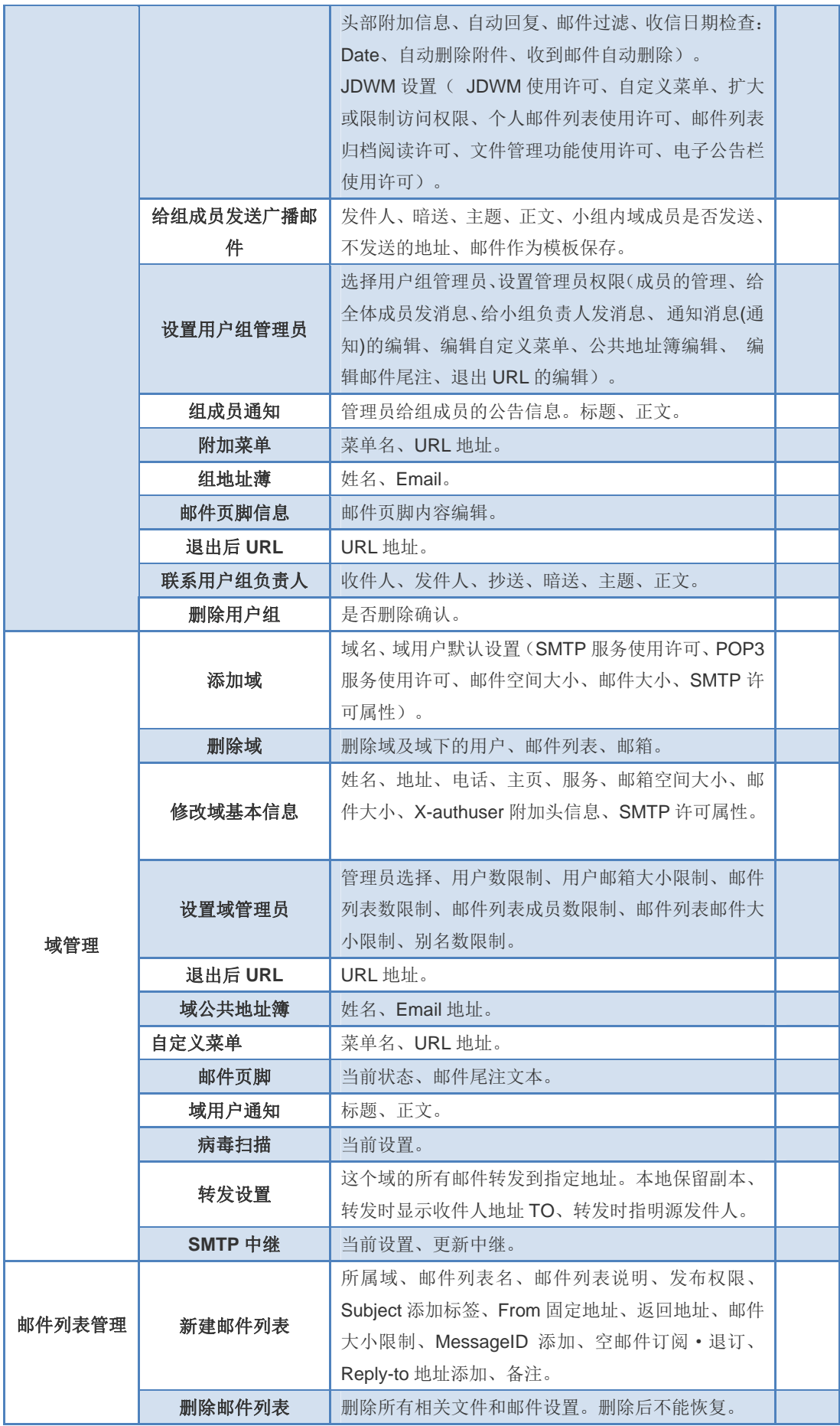

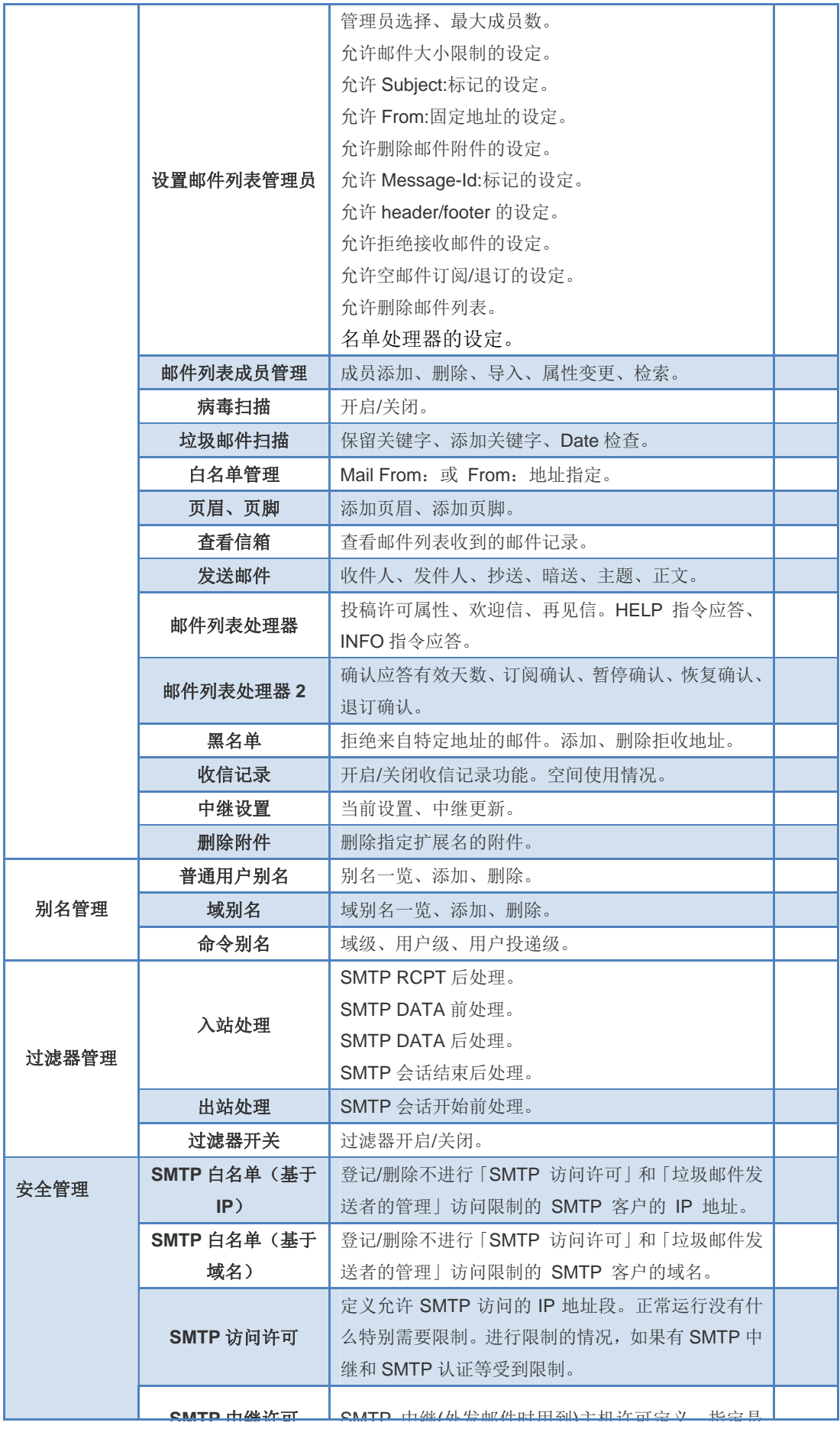

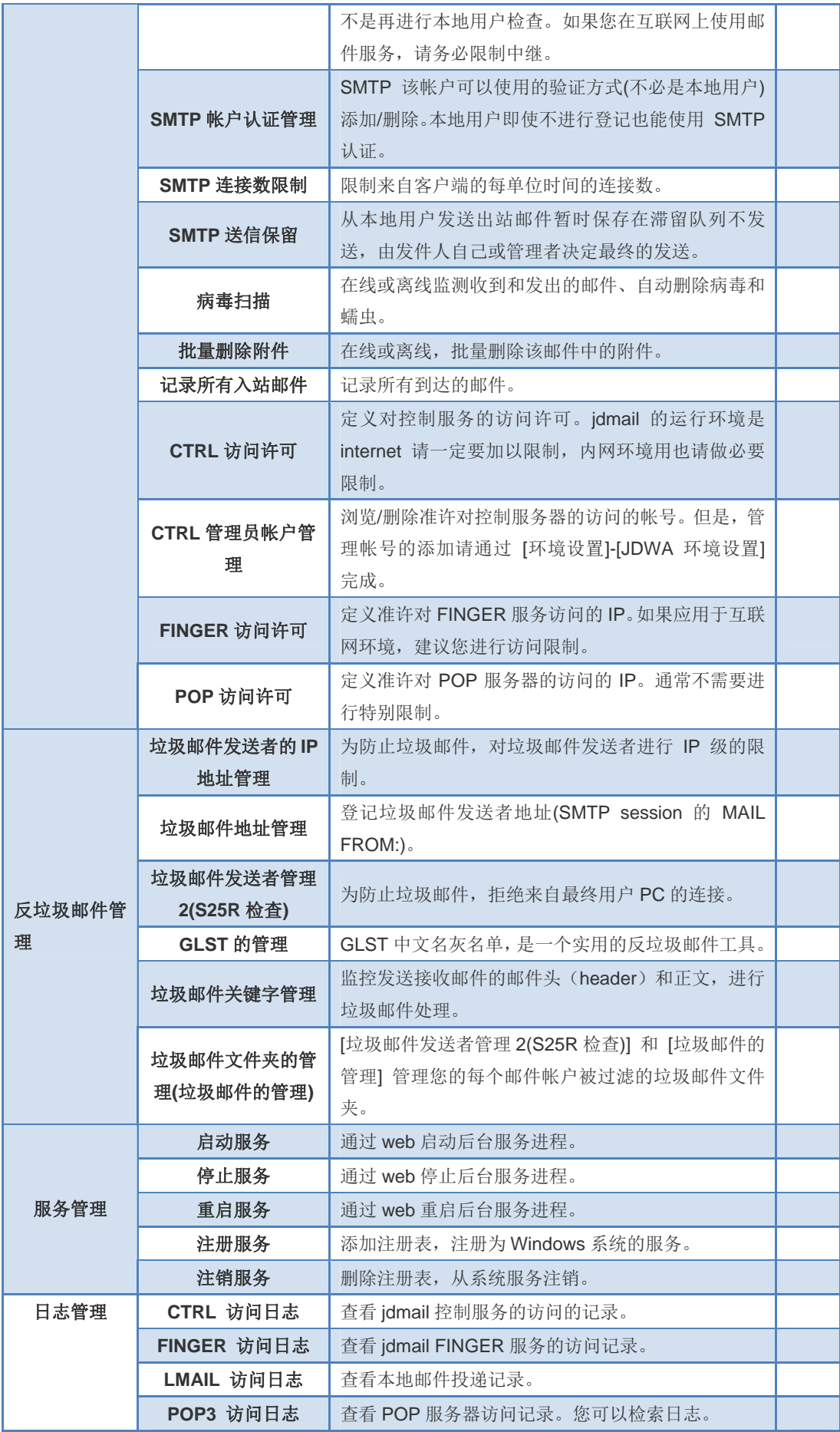

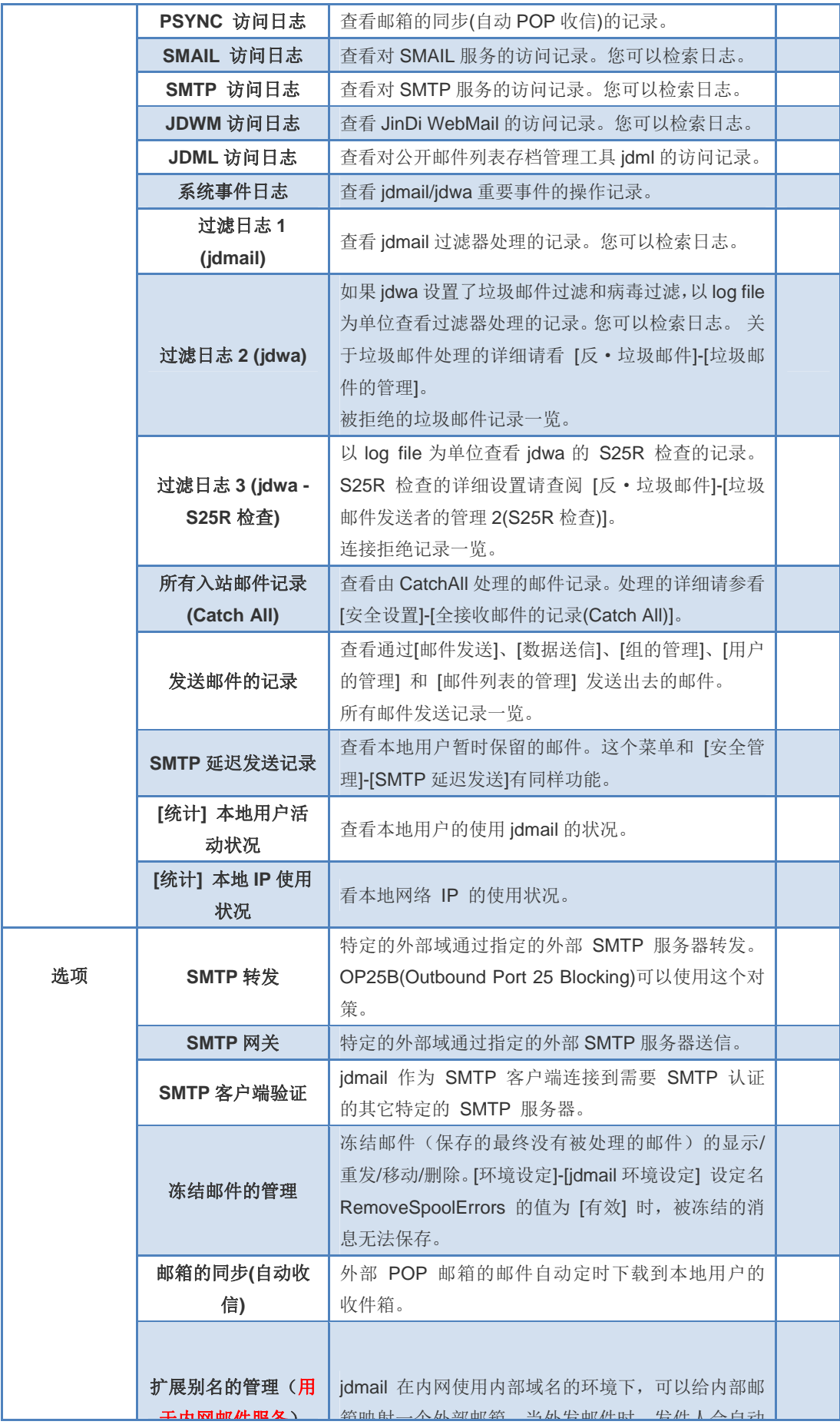

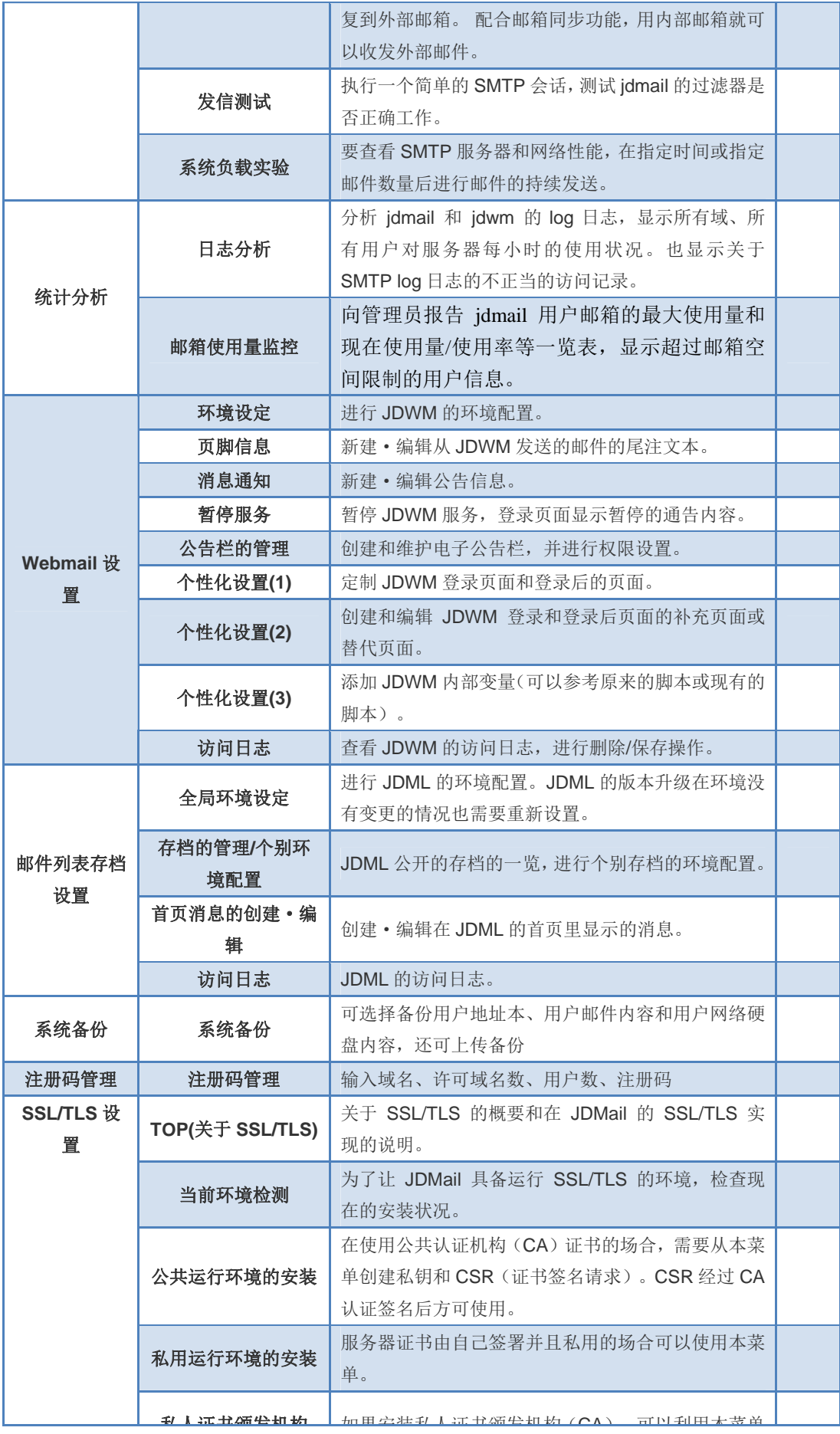

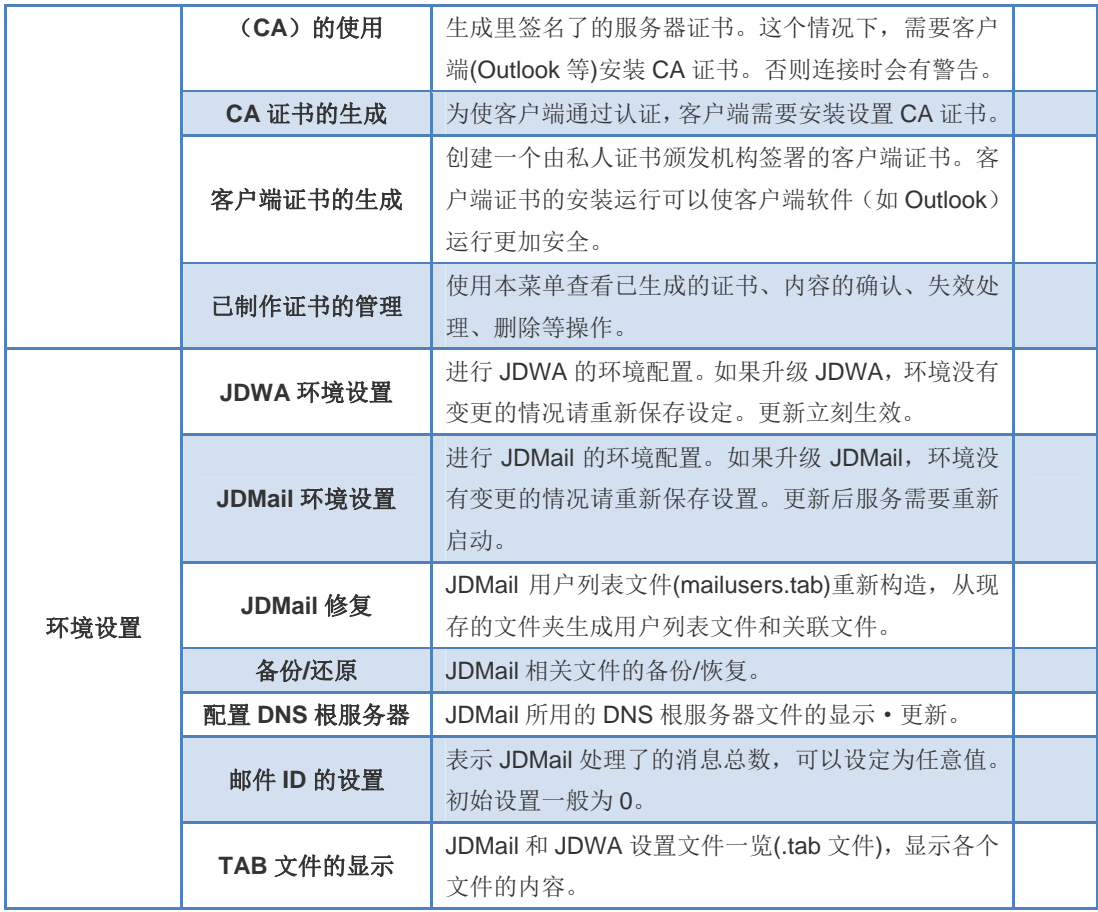